## SAP ABAP table WCOCOI {Condition Contract: Eligible Partner}

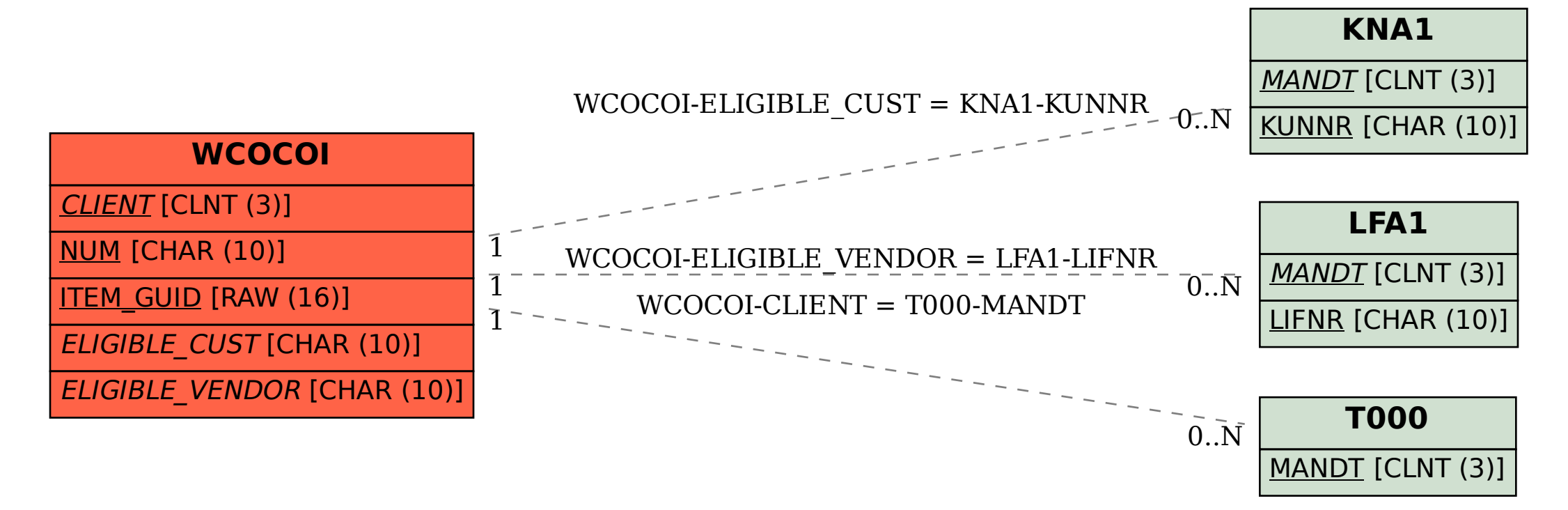